第一图书网, tushu007.com <<21世纪高等学校规划教材 3dsmax>>

 $<< 21$  3dsmax/vray  $>>$ 

- 13 ISBN 9787512323940
- 10 ISBN 7512323948

出版时间:2012-2

页数:232

PDF

更多资源请访问:http://www.tushu007.com

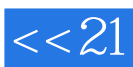

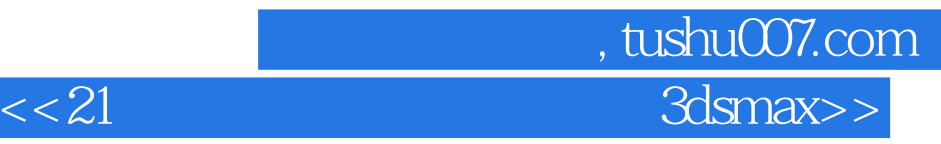

本书从写实的角度出发,以一套完整的别墅设计方案,系统地介绍了应用3dsMax软件和V-Ray渲

 $V-Ray$ 

本书附赠一张CD学习光盘,内含书中涉及的素材案例文件。

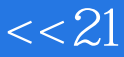

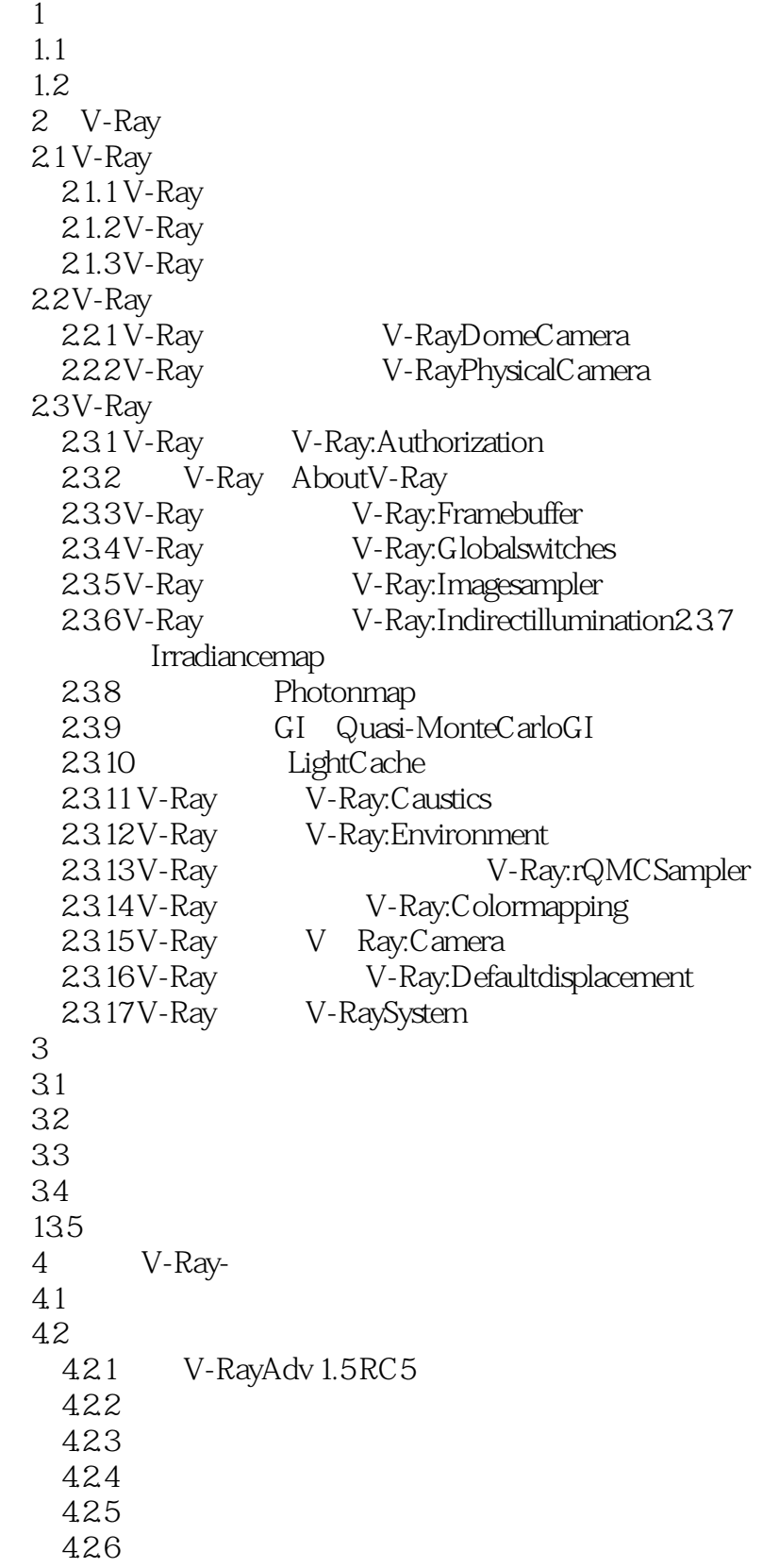

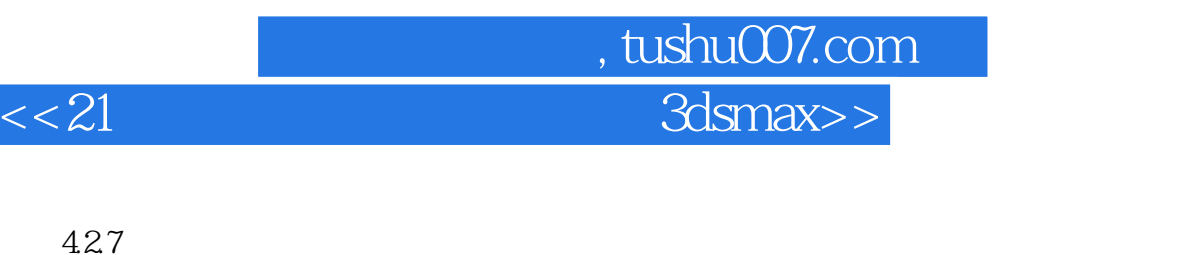

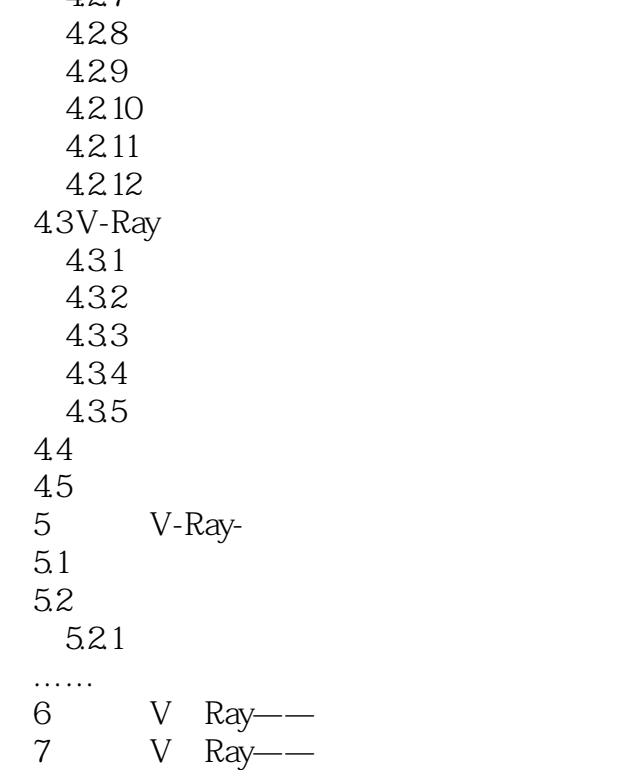

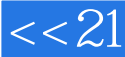

第一图书网, tushu007.com <<21世纪高等学校规划教材 3dsmax>>

 $1.1$ 

1. 1 and 1 and 1 and 1 and 1 and 1 and 1 and 1 and 1 and 1 and 1 and 1 and 1 and 1 and 1 and 1 and 1 and 1 and 1 and 1 and 1 and 1 and 1 and 1 and 1 and 1 and 1 and 1 and 1 and 1 and 1 and 1 and 1 and 1 and 1 and 1 and 1 a  $\Omega$  $\overline{3}$  $4$  $2. 1$  $\Omega$ 

 $\overline{3}$ 

 $4$ 

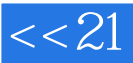

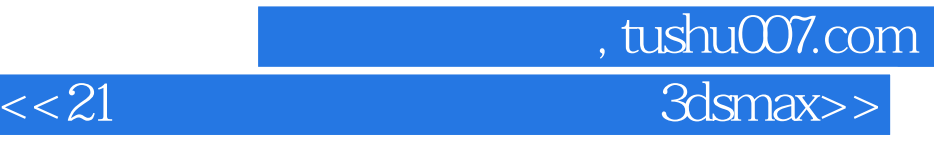

 $3d$ smax/vray  $21$ 

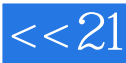

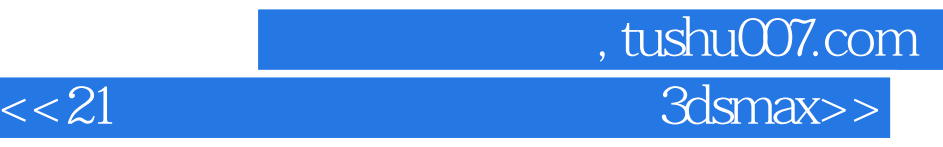

本站所提供下载的PDF图书仅提供预览和简介,请支持正版图书。

更多资源请访问:http://www.tushu007.com